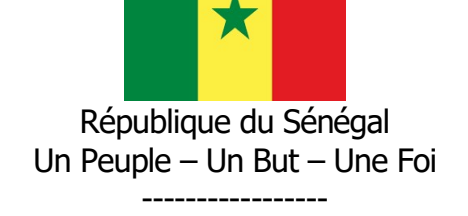

Ministère de l'Emploi, de la Formation professionnelle et de l'Artisanat (MEFPA) -----------------

Direction de la Formation professionnelle et technique (DFPT)

-----------------

# FICHE DE PRESENTATION ET DE SCENARISATION DE COURS

(Modèle MEFPA)

# 1. Identification du module

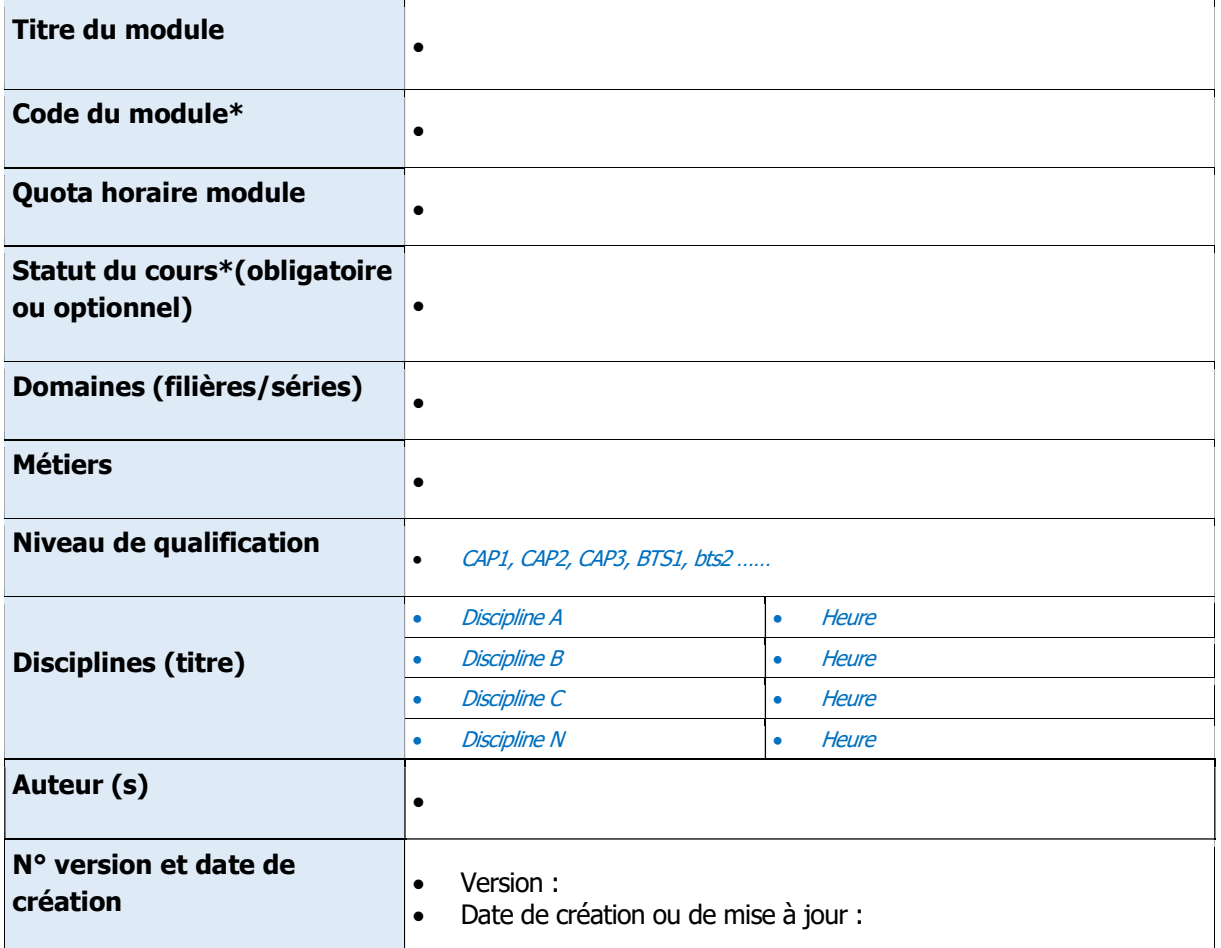

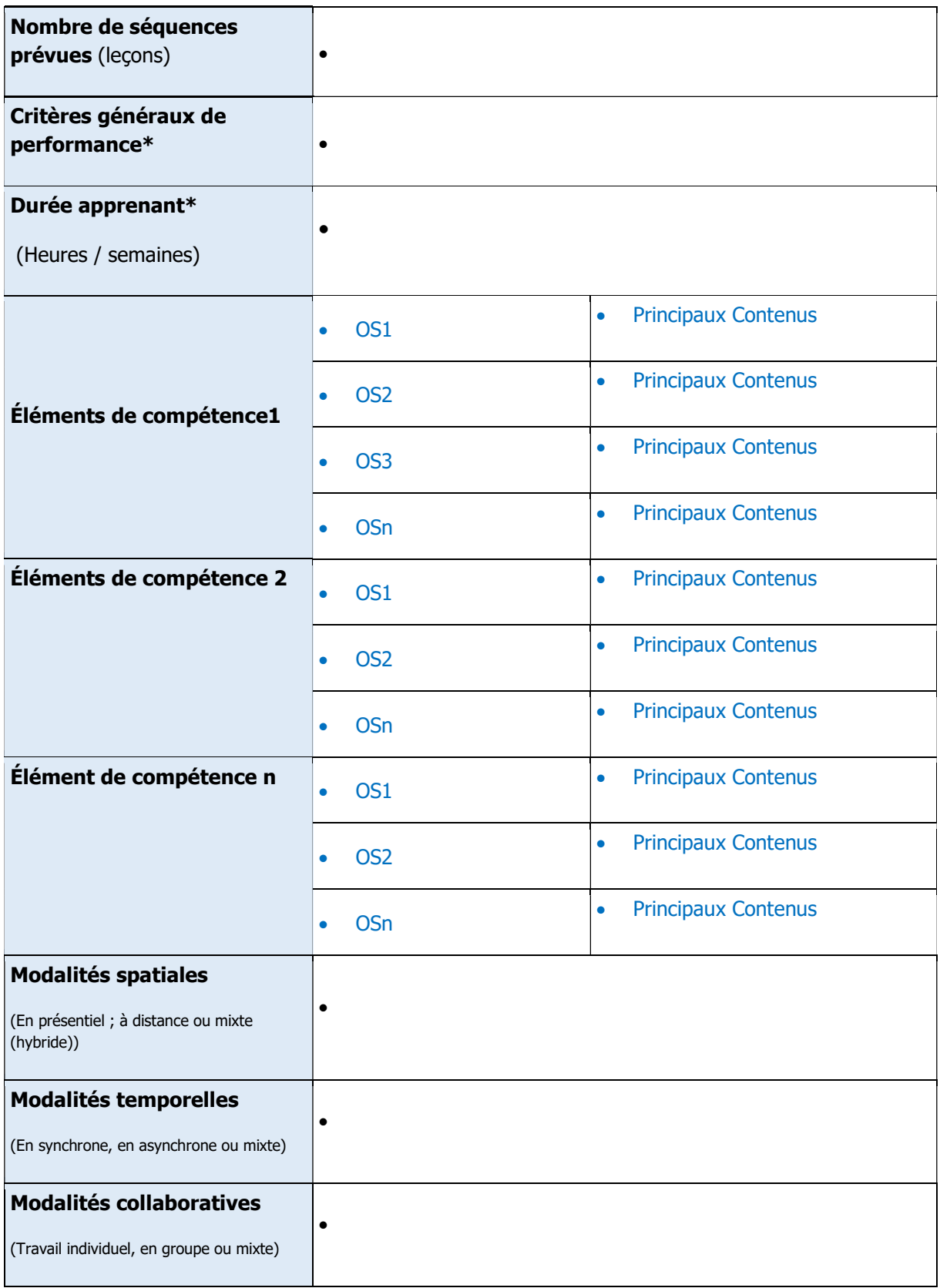

#### 2. Scénarisation du Cours

Codification (pour tracer la leçon C1-EC1-OS1) : **leçon n°…** : (mettre le titre ici)

#### Durée : en heure

Objectif (s) d'Apprentissage (s) : (OA visés dans cette leçon et qui découle de l'OS définis plus haut)

 $\bullet$ 

Prérequis (oui/non) :

```
Si oui, proposer un test d'entrée, sinon le test n'est pas nécessaire. 
 Test d'entrée (prétest) de la leçon, 
\bullet
```
- Domaine taxonomique :

- Niveau taxonomique

- Consignes pour l'apprenant :

### Pour chaque activité, l'apprenant doit :

Travail demandé : Tâches à réaliser

Modalité de fonctionnement (Individuel ou en équipe, avec quels outils, espace dans lequel (wiki, forum, chat…)

Résultats attendus (Productions (documents PDF, Word..., produits : réalisations, projets, enquêtes, portfolio, vidéo)

Modalité d'encadrement (réunion synchrones, forum d'aide, Accompagnements) :

Modalité d'évaluation (projet, travail individuel, situation problème, devoirs sur table, questions de cours, oral, écrit avec Critères de l'évaluation)

Échéancier (Date et heure de début ; Date et heure de fin)

Consignes pour le formateur (Descriptif des principales activités et tâches du formateur)

### Matériels pédagogiques de la leçon n° :

Plan de la leçon n° : (Voire fiche de progression, Sommaire + activités prévues (listing)

Contenu détaillé de la leçon 1 : Copier-coller ici le contenu détaillé de la leçon 1 ou bien remettre le fichier de la leçon 1 au format Word).

Ressources complémentaires de la leçon 1 : (Indiquer ou fournir ici les ressources complémentaires de la 1eer leçon du cours : capsule audio/vidéo ; Lien vers la bibliothèque numérique Cyberlibris ; webographie ; bibliographie, autre type de document, etc.)

Activités

Tests de Connaissances de la leçon 1 : N.B : Proposer ici une série de questions fermées (QCM, ou QCU, V/F, réponse courte, association etc.) pour permettre à l'étudiant de tester ses connaissances sur la leçon 1 du cours.

Question 1.1 :

Réponse Question 1.1 :

Question 1.2 :

Réponse Question 1.2 :

Question 1.3 :

Réponse Question 1.3 :

Question 1.4 :

Réponse Question 1.4 :

Question 5 :

Réponse Question 5 :

Question 1.6 :

Réponse Question 1.6 :

Question 1.7

Réponse Question 1.7 :

Question 1.8 :

Réponse Question 1.8 :

Question 1.9 :

Réponse Question 1.9 :

Question 1.10 :

Réponse Question 1.10 :

Peut aller jusqu'à 20 questions par test de connaissances…

Exercices de Travaux Dirigés de la leçon 1 : N.B : Proposer ici quelques exercices types de TD :

Exercice 1.1

Exercice 1.2

Corrigé exercice 1.2

Exercice 1.3

Corrigé exercice 1.3

Exercice 1.4

Corrigé exercice 1.4

# C1-EC1-OS1-leçon n°2 : (mettre le titre ici)

- 2.1 Durée : en heure
- 2.2 Objectif (s) Apprentissage
- 2.3 (s): (OP visés dans cette leçon et qui découle de l'OS définis plus haut)

 $\bullet$ 

 $\bullet$ 

### 2.4 Prérequis (oui/non):

Si oui, proposer un test d'entrée, sinon le test n'est pas nécessaire.

Test d'entrée (prétest) de la leçon,

## 2.6 Niveau taxonomique

#### 2.7 Consignes pour l'apprenant :

### Pour chaque activité, l'apprenant doit :

## 1. Travail demandé :

Tâches à réaliser

### 2. Modalité de fonctionnement

Individuel ou en équipe, avec quels outils espace dans lequel (wiki, forum, chat….)

### 3. Résultats attendus

Productions (documents PDF, Word…, produits : réalisations, projets, enquêtes, portfolio, vidéo)

## 4. Modalité d'encadrement

Accompagnements : réunion synchrones, forum d'aide,

5. Modalité d'évaluation

Critères de l'évaluation

# 6. Échéancier

- Date et heure de début ;
- Date et heure de fin

## 2.8 Consignes pour le formateur

Descriptif des principales activités et tâches du formateur.

2.9 Matériels pédagogiques de la leçon n° :

Plan de la leçon n° : (voire fiche de progression)

 $\bullet$ 

,

Sommaire + activités prévues (listing)

# Contenu détaillé de la leçon 1 :

Copier-coller ici le contenu détaillé de la leçon 1 ou bien remettre le fichier de la leçon 1 au format Word).

#### Ressources complémentaires de la leçon 1 :

(Indiquer ou fournir ici les ressources complémentaires de la 1 ere leçon du cours : capsule audio/vidéo ; Lien vers la bibliothèque numérique Cyberlibris ; webographie ; bibliographie, autre type de document, etc.)

#### 2.10 Activités

Tests de Connaissances de la leçon 1 : N.B : Proposer ici une série de questions fermées (QCM, ou QCU, V/F, réponse courte, association etc.) pour permettre à l'étudiant de tester ses connaissances sur la leçon 1 du cours.

Question 1.1 :

Réponse Question 1.1 :

Question 1.2 :

Réponse Question 1.2 :

Question 1.3 :

Réponse Question 1.3 :

Question 1.4 :

Réponse Question 1.4 :

Question 5 :

Réponse Question 5 :

Question 1.6 :

Réponse Question 1.6 :

Question 1.7

Réponse Question 1.7 :

Question 1.8 :

Réponse Question 1.8 :

Question 1.9 :

Réponse Question 1.9 :

Question 1.10 :

Réponse Question 1.10 :

Peut aller jusqu'à 20 questions par test de connaissances…

2.11 Exercices de Travaux Dirigés de la leçon 1 : N.B : Proposer ici quelques exercices types de TD :

Exercice 1.1

Corrigé exercice 1.1

Exercice 1.2

Corrigé exercice 1.2

Exercice 1.3

Corrigé exercice 1.3

Exercice 1.4

Corrigé exercice 1.4

Etc.

# EVALUATION GLOBALE (remettre cette partie dans un fichier séparé)

DEVOIR

Durée : (Préciser la durée globale de l'évaluation)

Consignes pour l'apprenant

 $\bullet$  $\bullet$ 

Consignes pour le correcteur

 $\bullet$  $\bullet$ 

Epreuve (avec barème) + Corrigé

#### EXAMEN

Durée : (Préciser la durée globale de l'évaluation)

Consignes pour l'apprenant

 $\bullet$  $\bullet$ 

Consignes pour le correcteur

 $\bullet$ 

 $\bullet$ 

Epreuve (avec barème) + Corrigé

**RATTRAPAGE** 

Durée : (Préciser la durée globale de l'évaluation)

Consignes pour l'apprenant

 $\bullet$  $\bullet$ 

Consignes pour le correcteur

 $\bullet$  $\bullet$ 

Epreuve (avec barème) + Corrigé